# **ГРАФИЧЕСКИЙ ИНТЕРФЕЙС УСТРОЙСТВА**

Дополнение к лекции СРС-1

### О шрифтах

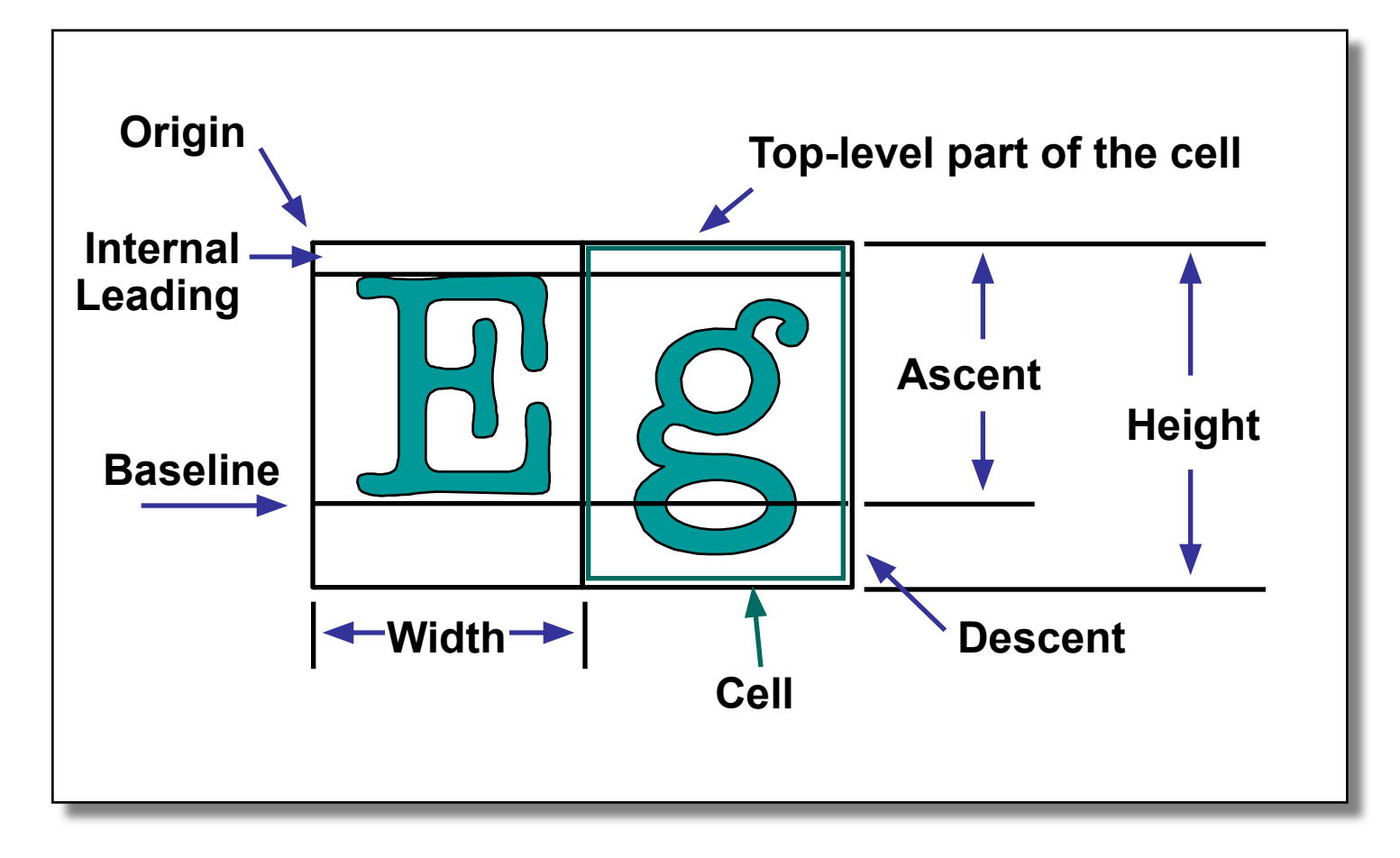

## Описание шрифтов

- TEXTMETRIC стандартный тип данных Windows для описания шрифтов
	- Это структура C: содержит 20 полей для описания шрифта
- Логические шрифты*:* Описывают "идеальные" шрифты – Могут быть недоступны в системе – Представлены типом данных **LOGFONT**
- *• Физические шрифты:* Инсталлированы и доступны в системе
	- **– TEXTMETRIC** или **OUTLINETEXTMETRIC**

## Класс CFont: cоздание и использование шрифтов

- Создать объект CFont (логическая структура шрифта) с набором желаемых атрибутов.
- Выбрать шрифт для контекста устройства
	- **– CFont::CreateFont**
	- *– Сопоставитель шрифтов* Windows GDI выбирает наиболее похожий на идеальный шрифт среди доступных
	- Процесс определения шрифта *realization*

## Функции для вывода текста класса CDC

- Атрибуты вывода текста
	- CDC::SetTextColor, CDC::GetTextColor
	- CDC::SetBkMode, CDC::GetBkMode
	- CDC::SetBkColor, CDC::GetBkColor
	- CDC::SetTextAlign, CDC::GetTextAlign
- Вывод текста
	- CDC::TextOut
	- CDC::TabbedTextOut
	- CDC::DrawText

#### Печать средствами MFC

- Программирование
	- Сообщить количество страниц
	- Указать параметры каждой страницы
	- Занимать/освобождать ресурсы системы
- Каркас приложения
	- Отображение ОД Печать
	- Создание объекта класса CDC
	- Сообщение драйверу принтера о начале/завершении печати и начале/конце страницы, текущей печатаемой страницы
	- Вызов функций класса CView

# Последовательность вызова

- функций при печати
- CView::OnPreparePrinting **ОД Печать, кол-во страниц, номера страниц**
- CView::OnBeginPrinting **шрифты, ширина/кол-во строк**
- CView::OnPrepareDC **координаты лев.верхнего угла, режим сопоставления для каждой страницы документа**
- CView::OnPrint **колонтитулы, печать и предварительный просмотр для каждой страницы**
- CView::OnEndPrinting **освобождение ресурсов**

Графическая библиотека GDI+ Определяет внешний графический облик ОС, начиная с Windows XP и Windows Server 2003

#### **Преимущества от GDI**

Реализация:

- Прозрачное управление памятью (собственный менеджер в куче)
- Перегрузка имен функций (функции одного назначения отличаются только по своим параметрам)
- Собственное пространство имен (Gdiplus)
- Перегрузка операторов

Архитектурные новинки:

- Аппаратная абстракция (перенос на 64 битную платформу)
- Новый дизайн графических функций/объектов
- Разделение функций закраски и отрисовки
- Увеличившаяся поддержка траекторий (paths) и их взаимодествия с регионами

#### **Новые технологии и возможности:**

- Градиентная закраска
- Поддержка прозрачности
- Режимы улучшения изображения
- Сплайны (лекало) метод DrawCurve
- Траектории
- Координатные преобразования (объект Matrix позволяет поворот, перенос, масштабирование Регионы не привязаны к координатным устройствам
- Работа с растрами
- Поддержка всевозможных графических форматов: ВМР, GIF, TIF, JPEG, PNG, ICO, WMF, EMF

Ключевым классом является Grafics, который содержит 200 методов, отвечающих за рисование, отсечение и параметры устройства вывода. То есть выполняет аналогичную функцию контекста устройств в GDI.

Отличие заключается в изменении программной модели: вызываются методы класса.

**OpenGL** это оптимизированная, высокопроизводительная графическая библиотека функций и типов данных для отображения двух-и трехмерной графики.

Стандарт OpenGL был утвержден в 1992г. Он основан на библиотеке IRIS GL, разработанной компанией Silicon Graphics (www.sgi.com).

OpenGL поддерживают все платформы. Кроме того, OpenGL поддержана аппаратно. Существуют видеокарты с акселераторами и

специализированные SD-карты, которые выполняют примитивы OpenGL на

аппаратном уровне.

Около двадцати Windows GDI-функций создано специально для работы с OpenGL.

Большая часть из них имеет префикс wgl (аббревиатура от Windows GL).

Эти функции являются аналогами функций с префиксом glx, которые подключают OpenGL к платформе Xwindow System.

Существует несколько Win32-функций для управления форматом пикселов и двойной буферизацией.

Они применимы только для специализированных окон OpenGL. Другими разновидностями графического интерфейса являются WinG и DirectDraw – используемый для игровых и мультимедийных разработок.

WinG позволяет программам копировать графические массивы из памяти напрямую в память графического адаптера; поддерживается классами OWL.

Для увеличения производительности игровых разработок был выпущен , DirectDraw с прямым доступом к видеопамяти без необходимости копирования; этот интерфейс не поддерживается классами OWL.